2020

# **Глава 4 Модульное программирование**

МГТУ им. Н.Э. Баумана Факультет Информатика и системы управления Кафедра Компьютерные системы и сети Лектор: д.т.н., проф. Иванова Галина Сергеевна

# **4.1 Процедуры и функции**

**Процедуры и функции** – самостоятельные фрагменты программы, соответствующим образом оформленные и вызываемые по имени (программные блоки).

Программный блок оформляется следующим образом:

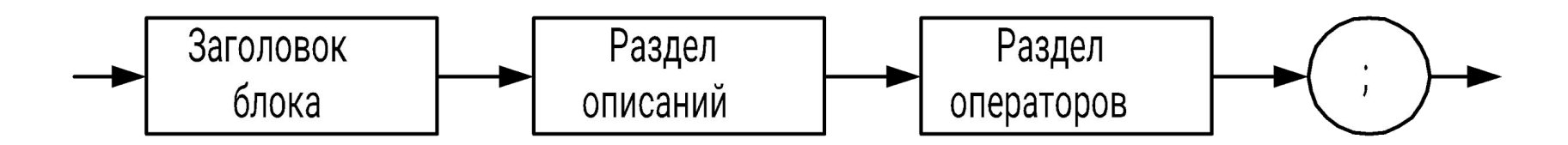

# **Заголовки процедуры и функции**

Процедура:

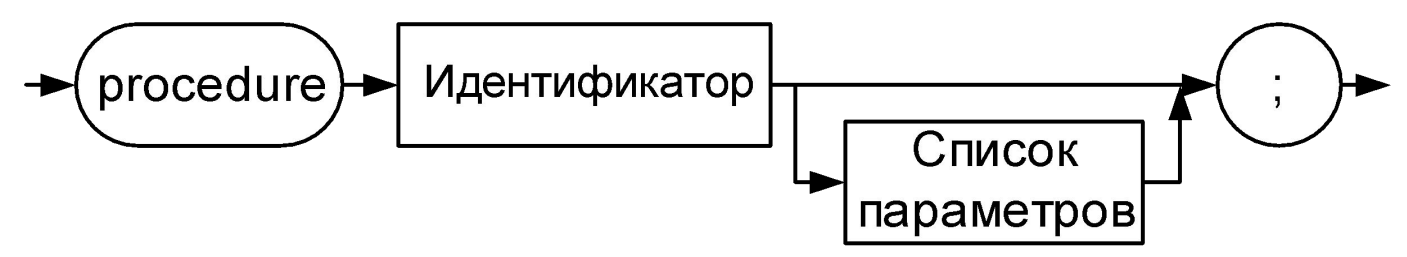

**Пример**:

```
Procedure RRR(a:integer;b:real);
```
Функция:

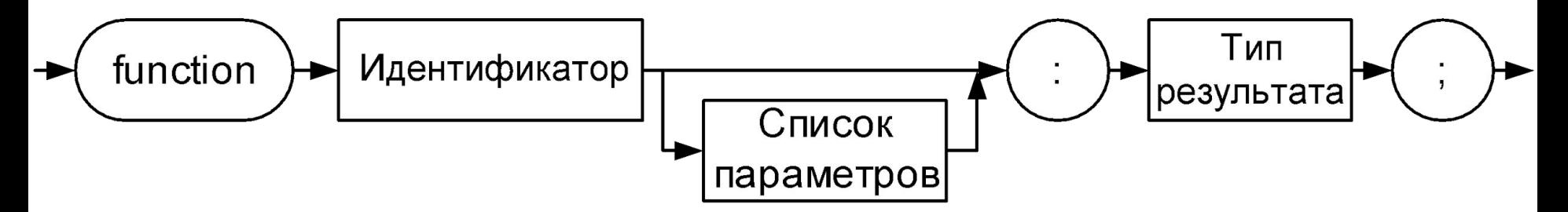

#### **Пример**:

**Function F23(a:integer;b:real):boolean;**

### **Локальные и глобальные переменные**

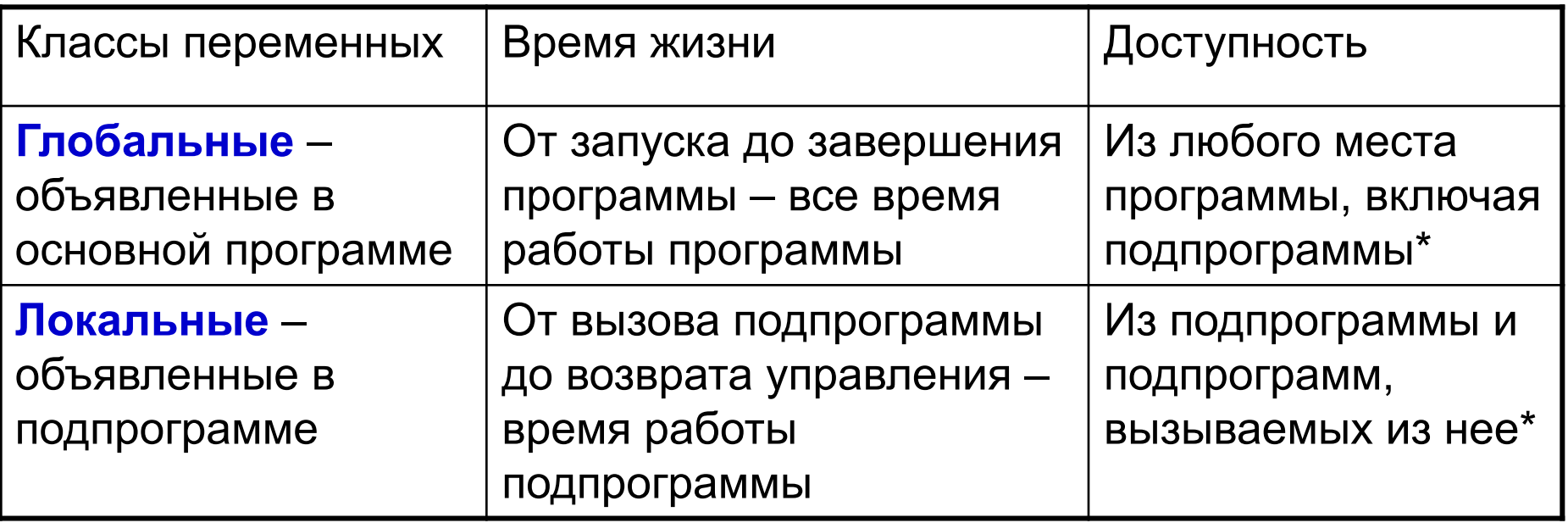

- при отсутствии перекрытия имен.

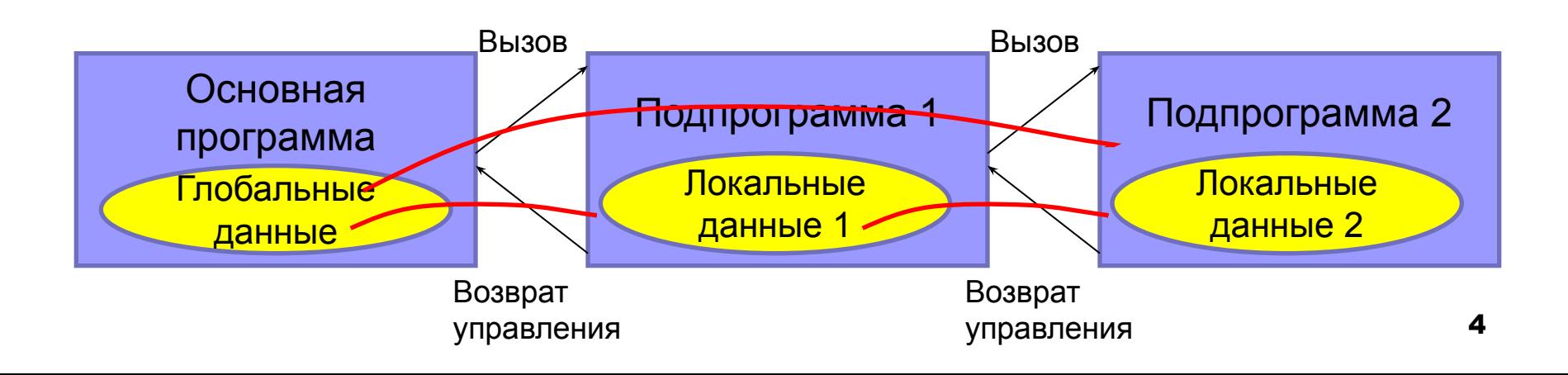

#### **Передача данных в подпрограмму**

Подпрограмма может получать данные из основной программы и возвращать результаты.

Способы передачи:

а) **неявно** – с использованием свойства доступности глобальных переменных из подпрограмм;

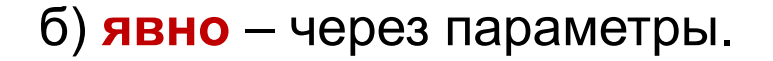

Универсальность возможен вызов подпрограмм с другими параметрами !!!

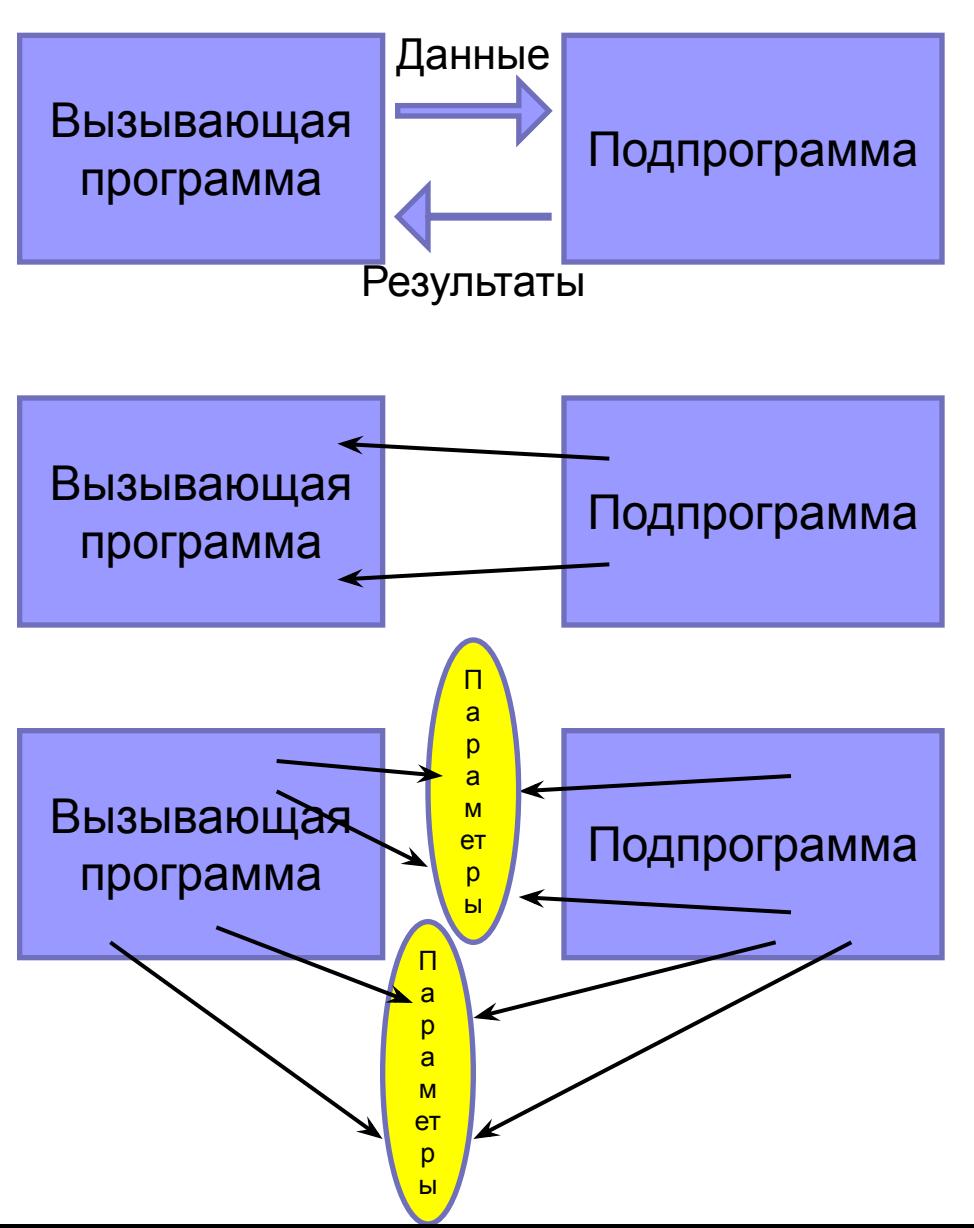

#### **Неявная передача данных в подпрограмму**  Program ex; Недостатки неявной Var x:real; z:real; передачи данных: 1) жестко связывает **Обращение к** Procedure A **глобальной**  подпрограмму и данные;

2) приводит к большому количеству ошибок.

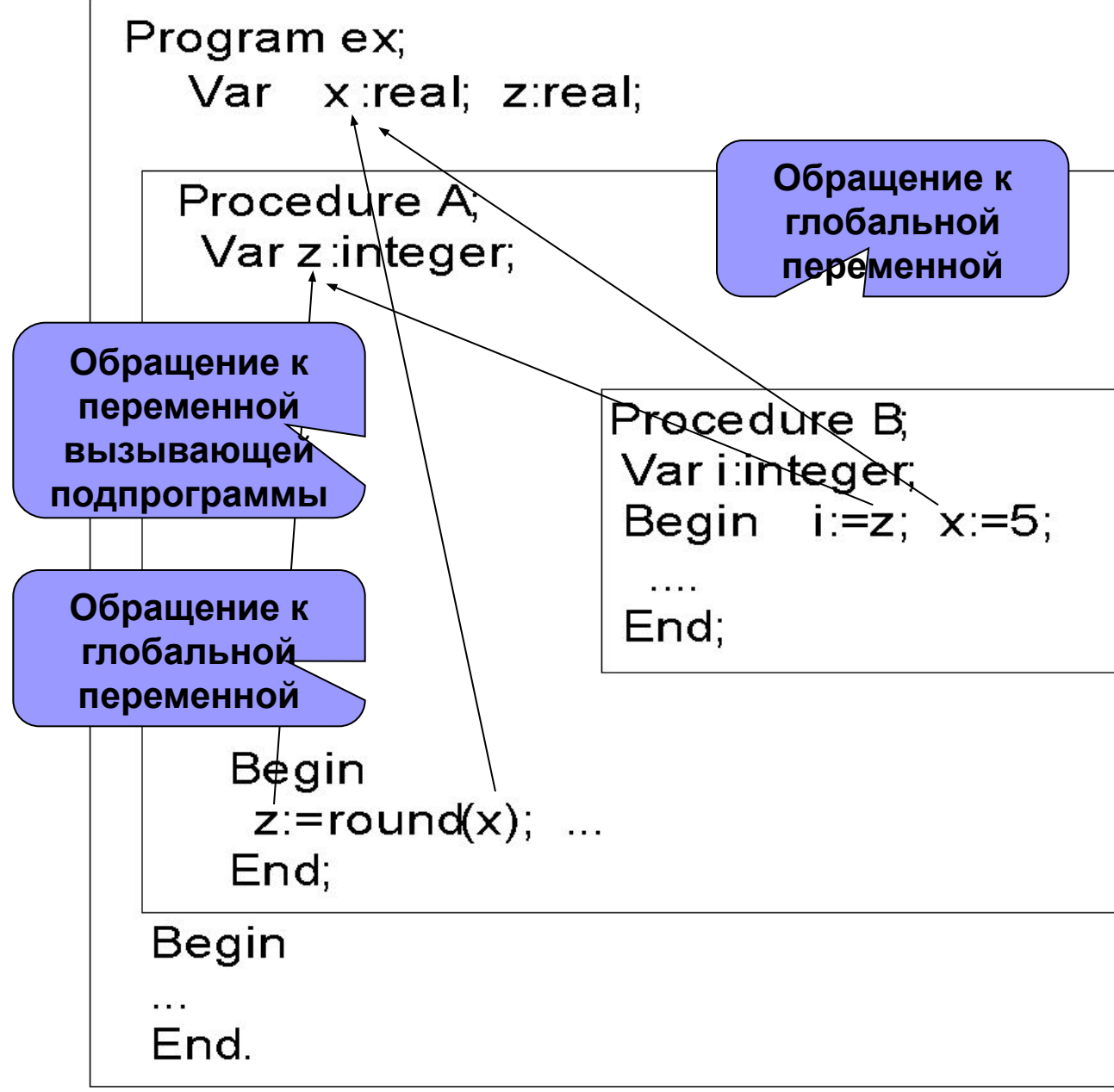

### **Передача данных через параметры**

Список параметров описывается в заголовке:

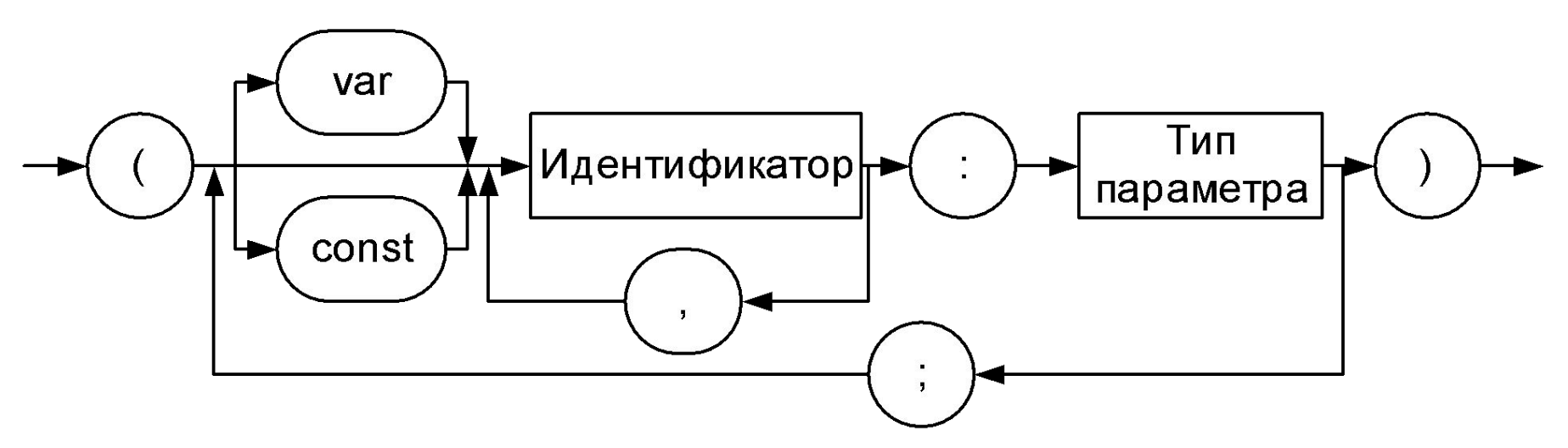

Параметры, описанные в заголовке – *формальные*.

При вызове подпрограммы необходимо определить *фактические* значения этих параметров – аргументы (константы и переменные). Формальные и фактические параметры должны соответствовать по количеству, типу и порядку:

**function proc(a:integer; b:single):byte; …**

$$
n := \text{proc}(5, 2.1); \qquad \qquad \text{Механиям формалыных}
$$

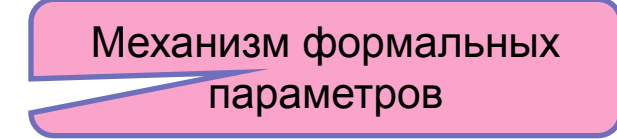

#### **Способы передачи параметров**

#### **Передача по значению**

**Передача по ссылке**

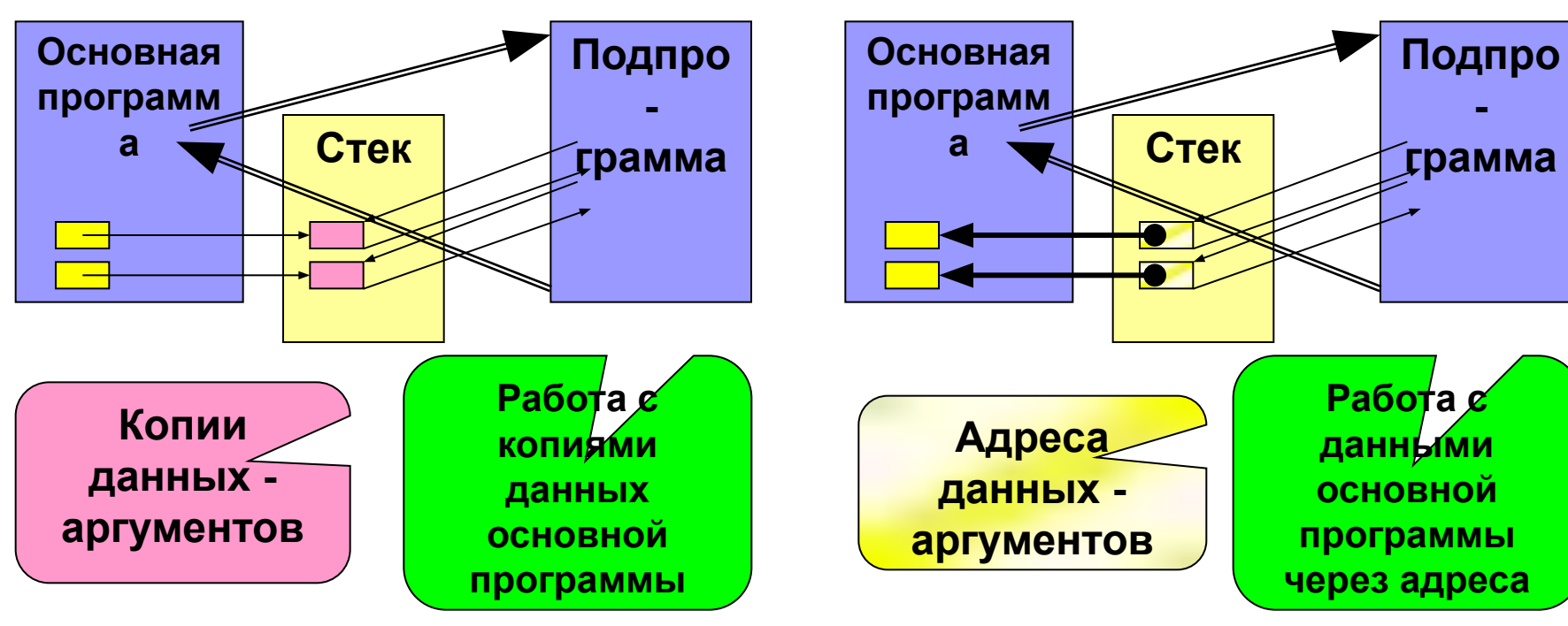

Параметры - *значения* – в подпрограмму передаются *копии фактических параметров (аргументов)*, и никакие изменения этих копий не передаются в вызывающую программу.

Параметры - *переменные* – в подпрограмму передаются *адреса фактических параметров (аргументов)*, соответственно все изменения этих параметров в подпрограмме происходят с переменными основной программы.

## **Способы передачи параметров (2)**

*■ Параметры-значения* при описании подпрограммы не помечаются, например:

**function Beta(x:single; n:byte):integer;** .

**Параметры-переменные** при описании подпрограммы помечаются служебным словом **var**, например:

 **function Alpha(x:single; Var n:byte):integer;** .

*Ограничение: в качестве фактических значений параметровпеременных нельзя использовать литералы*:

**Alpha(2.5,5);** // ошибка!

правильно: **n:=5; Alpha(2.5,n);**

*■ Параметры-константы* – в подпрограмму, так же как и в случае параметров-переменных, передаются *адреса фактических параметров*, но при попытке изменить значение параметра компилятор выдает сообщение об ошибке; такие параметры при описании подпрограммы помечаются служебным словом **const**, например:

**function Alpha(const x:single; n:byte);** .

#### **Определение площади четырехугольника**

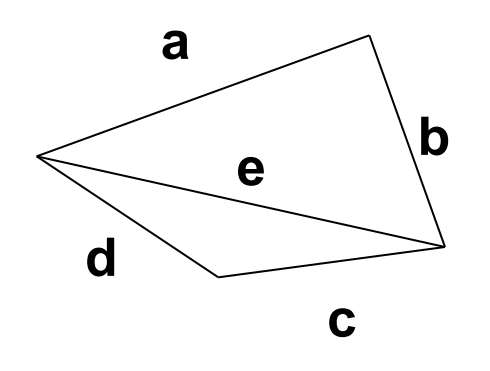

Площадь четырехугольника определяем, как сумму площадей двух треугольников. Площадь треугольника со сторонами a, b, c определяем по формуле Герона:

$$
S=\sqrt{p(p-a)(p-b)(p-c)}, \text{rge } p=\frac{a+b+c}{2}.
$$

В качестве подпрограммы реализуем вычисление площади треугольника, поскольку эта операция выполняется два раза с разными параметрами.

#### **Схемы алгоритмов подпрограмм**

#### **Подпрограмма-функция**

#### **Подпрограмма-процедура**

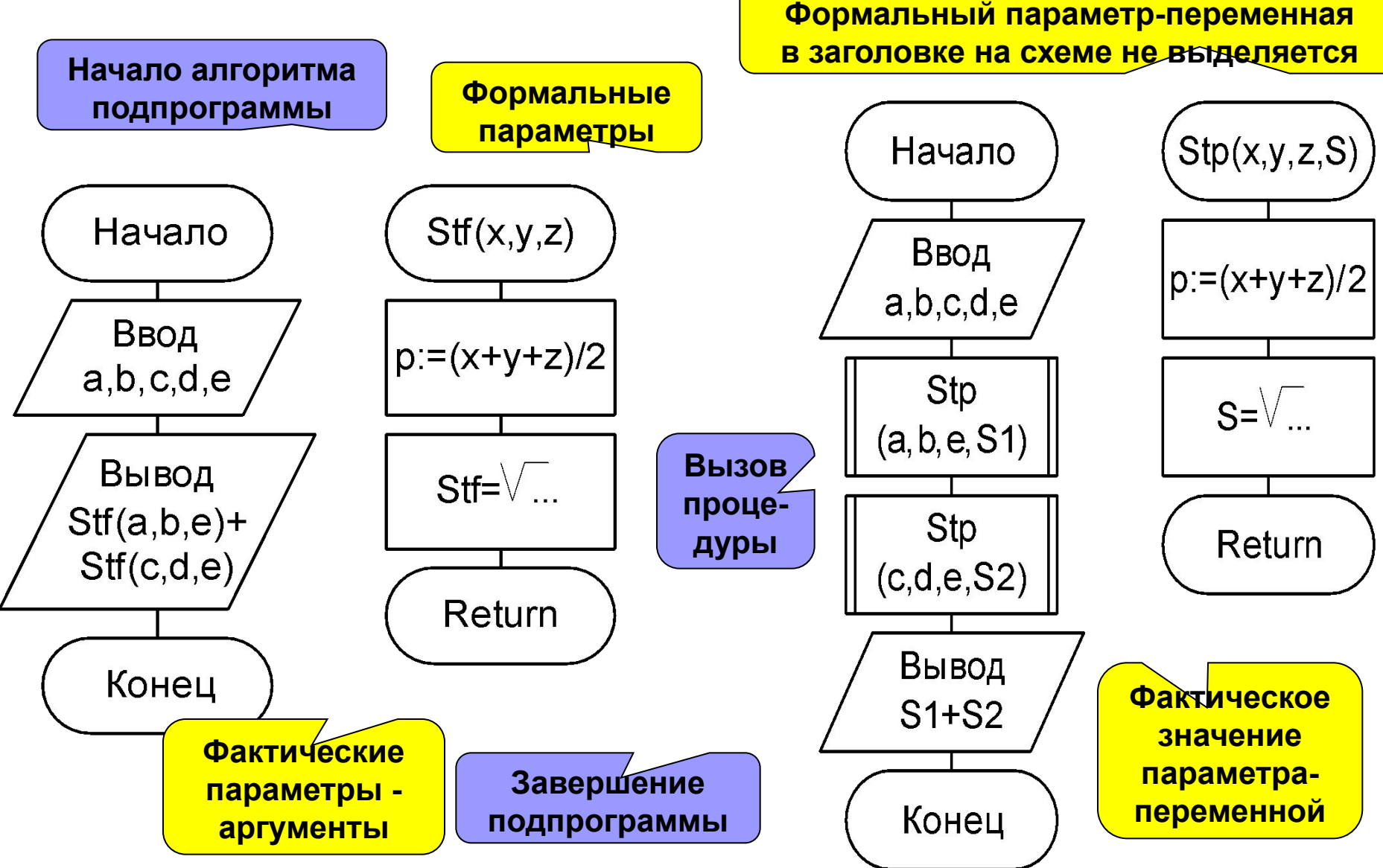

### Функция

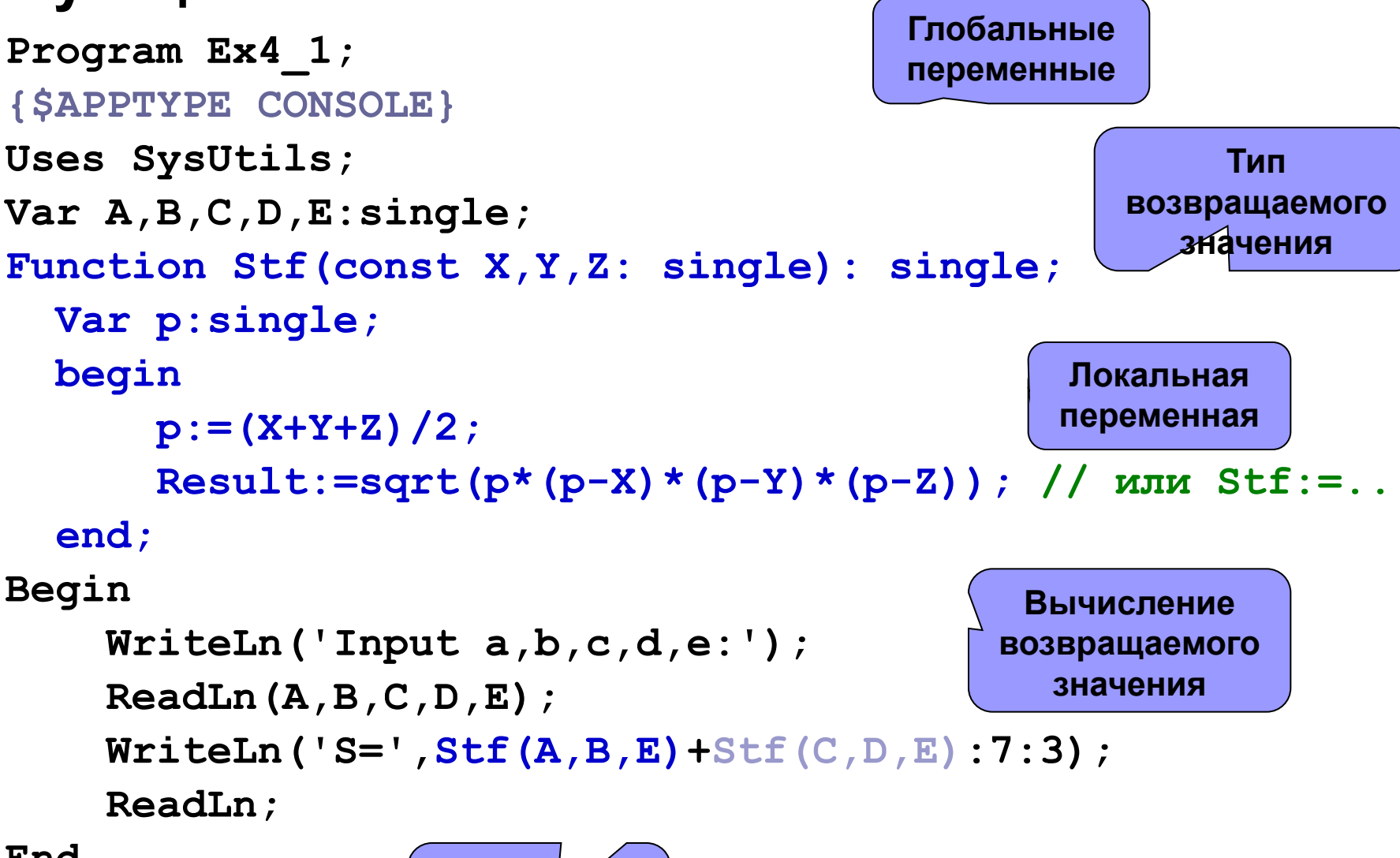

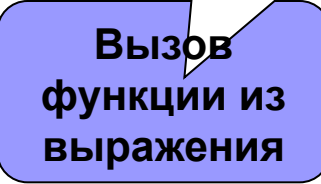

## **Процедура**

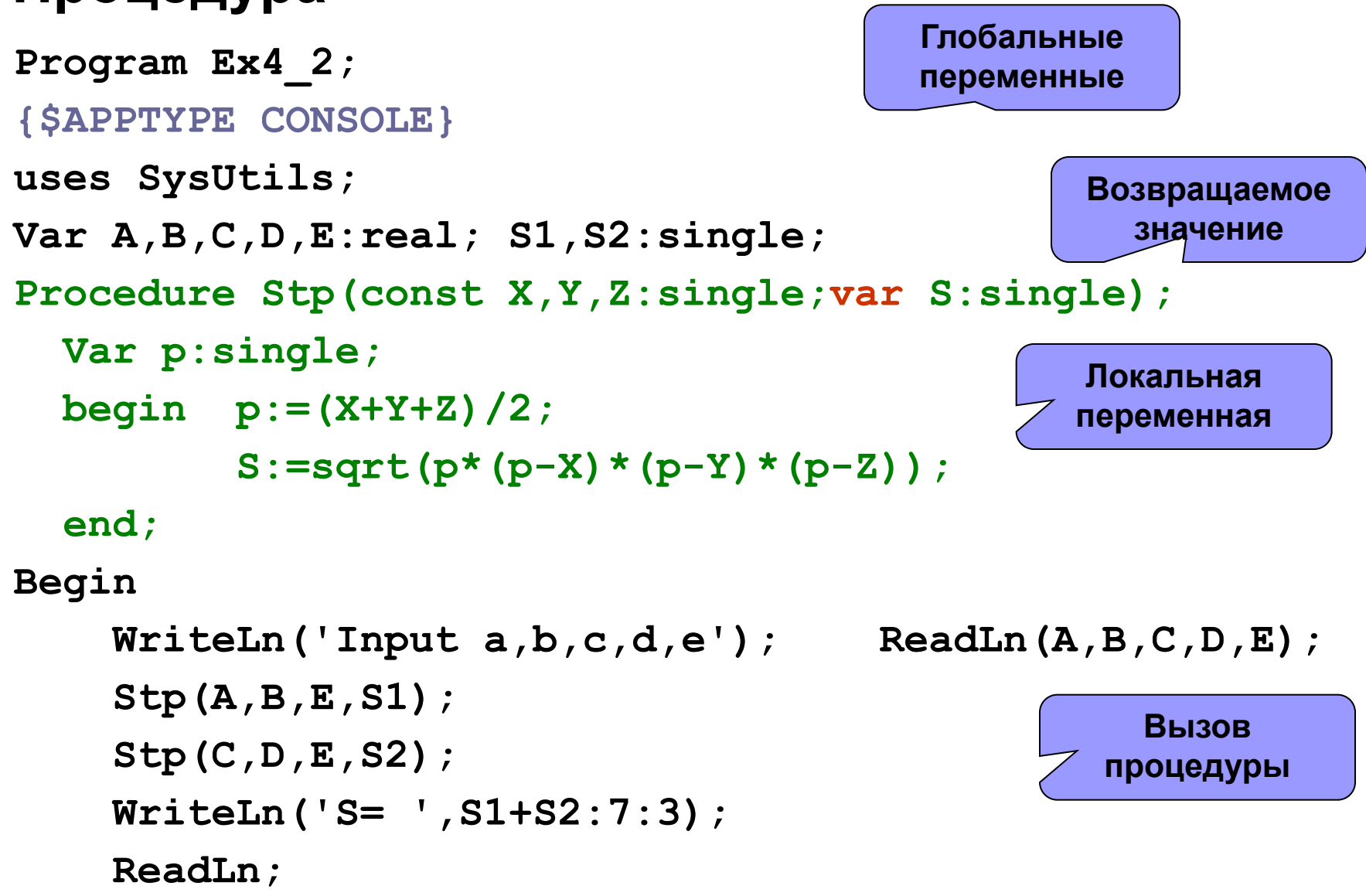

### **Параметры структурных типов**

Структурные типы параметров (массивы, строки, множества, записи, указатели, файлы) должны быть предварительно объявлены. **Пример.** Функция вычисления суммы элементов массива.

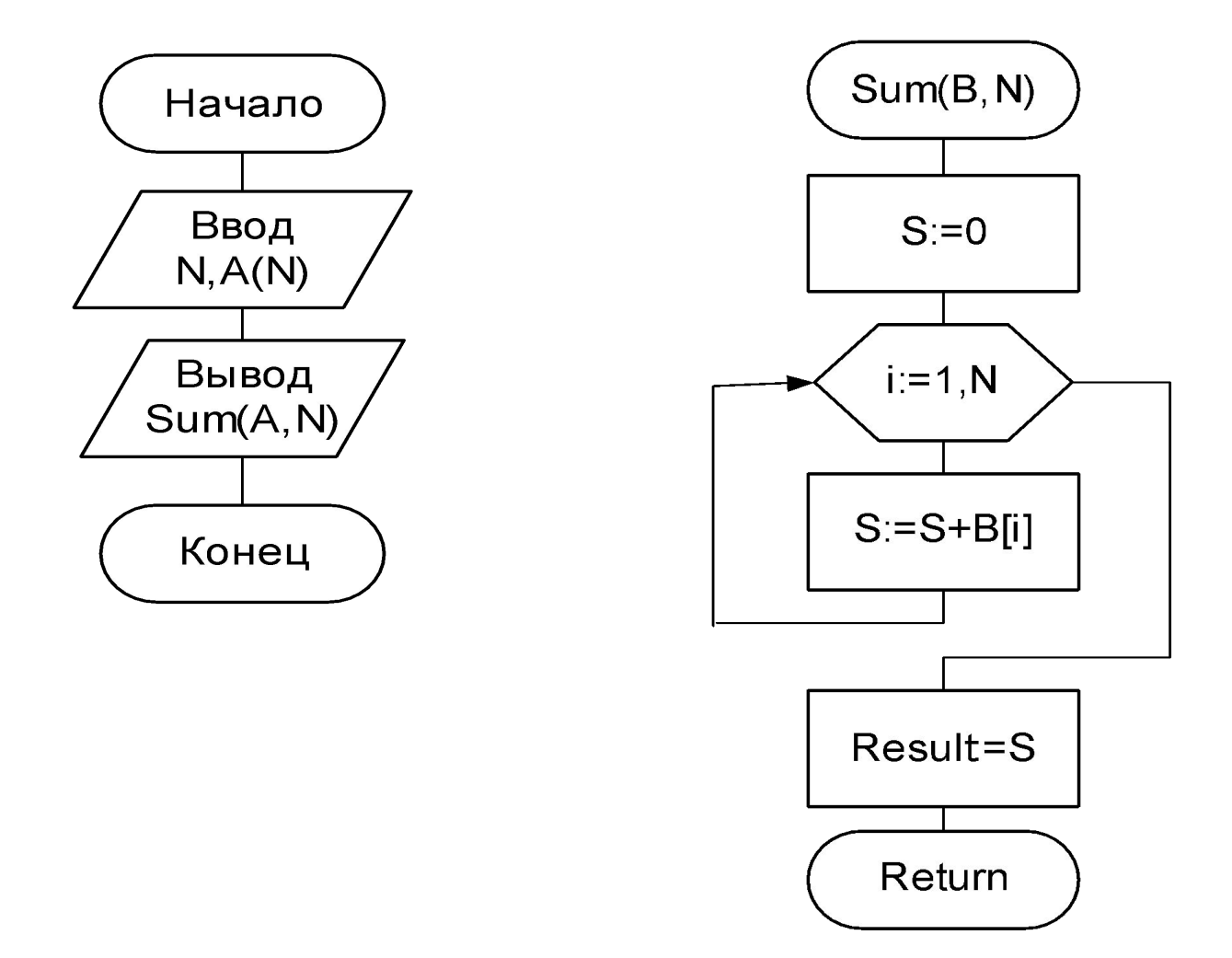

```
Программа
                                          Предварительное
                                          объявление типа
Program Ex4 3;
                                             параметра
{$APPTYPE CONSOLE}
Uses SysUtils;
                                               Объявление
Type mas=array[1..10] of integer;
                                                параметра
                                             <del>стр</del>уктурного типа
Var a: mas; i, n: integer;
 Function sum(b:mas; n:integer): integer;
   Var s:integer; i:integer;
   Begin s := 0;
          for i:=1 to n do s:=s+b[i];
          Result := s;
   End:Begin
          Write('Input n:');ReadLn(n) ;
                                                  Фактический
          for i:=1 to n do Read(a[i]);
                                                   параметр
          ReadLn;
                                                структурного типа
          WriteLn('Sum = ', sum(a, n)) ;
          ReadLn;
```
# **4.2 Модули**

*Модуль* – это автономно компилируемая коллекция программных ресурсов, предназначенных для использования другими модулями и программами.

*Ресурсы* – переменные, константы, описания типов и подпрограммы. Все ресурсы, определенные в модуле делят на:

- 1) *внешние* предназначенные для использования другими программами и модулями.
- 2) *внутренние* предназначенные для использования внутри модуля.

Структура модуля:

**Unit** <Имя модуля>; **Interface** 

 <Интерфейсная секция> **Implementation**

 <Секция реализации> [**Initialization**

 <Секция инициализации> [**Finalization**

<Секция завершения>]]

#### **End**.

**Имя модуля** *должно совпадать с именем файла***, в котором он описан.**

### **Подключение модуля к программе**

Подключение модуля к программе осуществляется по имени: **Uses** *<*Имя модуля1*>, <*Имя модуля2*>, ...;*

#### **Объявление модулей в файле проекта**

Если:

- к проекту подключается модуль, который находится в каталоге, не совпадающем с каталогом проекта и не указанном в путях компилятора;
- в путях компилятора имеется несколько модулей с одинаковыми именами,
- то необходимо указать местонахождение модуля:
- **Uses****Strings in 'C:\Classes\Strings.pas';**
- **Uses****Strings in '..\Strings.pas';** {относительно текущего кат.}
- Модули, объявленные в файле проекта с указанием in …, считаются частью проекта, т. е. доступны через средства работы с проектом среды.

Использование указания in … в файлах с расширением pas не допустимо.

### Модуль с функцией вычисления суммы

Unit Summa; {ДОЛЖЕН НАХОДИТЬСЯ В ФАЙЛЕ Summa.pas} Interface

```
type mas=array[1..10] of integer;
```

```
function sum(b:mas;n:integer):integer;
```
Implementation

```
Function sum;
   Var s:integer;i:integer;
   begin
         s := 0 ;
         for i:=1 to n do s:=s+b[i];
         Result: =s;end:End.
```
#### Программа вычисления суммы

```
Program Ex4 4;
```
{\$APPTYPE CONSOLE}

```
Uses SysUtils,
```
Summa in 'Summa.pas';

Var a:mas;

 $i, n:$ integer;

Begin

```
Write('Input n:');Readln(n) ;
for i:=1 to n do Read(a[i]);
ReadLn;
WriteLn('Sum =', sum(a, n));
ReadLn;
```
#### **Правило видимости имен ресурсов модуля**

#### **Ресурсы модуля перекрываются ресурсами программы и ранее указанных модулей.** Для доступа к перекрытым ресурсам модуля используют точечную нотацию: <Имя модуля>.<Имя ресурса>

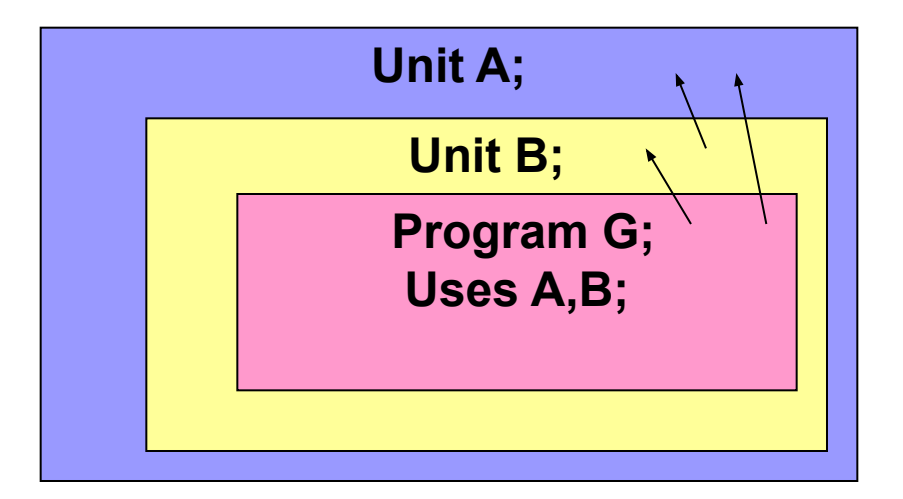

#### **Пример:**

**Unit A; Interface Var X:real; … End. Program ex; Uses A; Var X:integer; Begin**   $X: =10;$ 

 **A.X:=0.45; …**

# 4.3 Создание универсальных подпрограмм 4.3.1 Открытые массивы и строки

- Открытый массив конструкция описания типа массива без указания типа индексов. Используется при объявлении формальных параметров.
- P.S. Возможно использование конструкции открытого массива для объявления динамических массивов, память под которые выделяется во время выполнения программы во время выполнения процедуры SetSize.

#### Примеры:

array of single;

array of integer;

#### Индексы открытого массива всегда начинаются с 0.

Размер можно:

- передать через дополнительный параметр;
- попучить используя функцию High(<Илентификатор массива>)

#### Функция с открытым массивом

Unit Summa2;

Interface

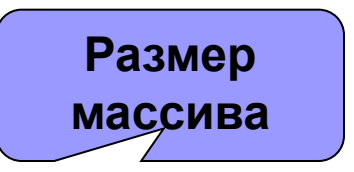

Function  $sum(b:array of integer; n:integer):integer;$ 

Implementation

```
Function sum;
```

```
var s:integer;
```

```
i:inter>integer;
```
begin

```
s := 0;for i:=0 to n-1 do s:=s+b[i];
   Result := send;
```
### Тестирующая программа

```
Program Ex4 5;
{$APPTYPE CONSOLE}
Uses
  SysUtils,
  Summa2 in 'Summa2.pas';
Var a: array [1..10] of integer;
    i, n:integer;
Begin
      Write('Input n:');ReadLn(n);for i:=1 to n do Read(a[i]);
      ReadLn;
      WriteLn('Sum=', sum(a, n)) ;
      ReadLn;
```
## **Открытые строки**

**Для строк, передаваемых в подпрограмму как параметрпеременная, Паскаль осуществляет контроль длины строки.**  Чтобы избежать его необходимо использовать «открытые» строки.

**Пример.** Программа, формирующая строку из букв латинского алфавита.

**Unit Stroka;**

**Interface**

 **Procedure Add(var s:openstring);**

**Implementation**

 **Procedure Add;**

 **Var Ch:char;**

 **begin**

```
 Ch:=s[length(s)];
```

```
 s:=s+chr(succ(Ord(Ch)));
```
 **end;**

#### Тестирующая программа

#### program Ex4 6;

{\$APPTYPE CONSOLE}

uses SysUtils,

Stroka in 'Stroka.pas';

```
Var S:string[26];i:integer;
```
Begin

```
s := 'A' ;
for i:= 2 to 26 do Add(s);
WriteLn(s);ReadLn;
```
end.

## **4.3.2 Нетипизированные параметры**

*Нетипизированные параметры* – параметры-переменные, тип которых при объявлении не указан.

Для приведения нетипизированного параметра к определенному типу можно использовать:

1) автоопределенное преобразование типов:

**Procedure Proc(Var a); ...**

 **...b:= Integer(а)+10; ...**

2) наложенное описание переменной определенного типа:

```
Procedure Proc(Var a); ...
```
 **Var r:real absolute a;...**

```
Суммирование чисел различных типов
                                             Параметр
Unit Summa4;
                                        перечисляемого типа,
Interface
                                         определяющий тип
                                         элементов массива
 type ttype=(treal, tinteger);
 function sum(var x; n:integer; t:type): real;
Implementation
                                          Описанный массив
                                          накладывается по
 function sum;
                                          адресу параметра
        mr:array[1..3000] of real absolute x;
   Var
        mi:array[1..3000] of integer absolute x;
          s:real;i:integer;begin s := 0;
         if t=treal then
               for i := 1 to n do s := s + mr[i]else for i:=1 to n do s:=s+mi[i];
         sum := s;
```
 $end:$ 

#### Тестирующая программа

```
program Ex4 7;
{ $APPTYPE CONSOLE }
uses SysUtils,
     Summa4 in 'Summa4.pas';
Var a:array[1..10] of integer;
        b:array[1..15] of real;
        i, n: integer;
 Begin
     for i:=1 to 10 do Read(a[i]);
     ReadLn;
     WriteLn('Sum=', sum(a, 10, tinteger) : 8:1) ;
     for i := 1 to 15 do Read(b[i]);
     ReadLn;
     WriteLn('Sum=', sum(b, 15, treal):8:1);ReadLn;
```
end.

## **Универсальные подпрограммы с многомерными массивами**

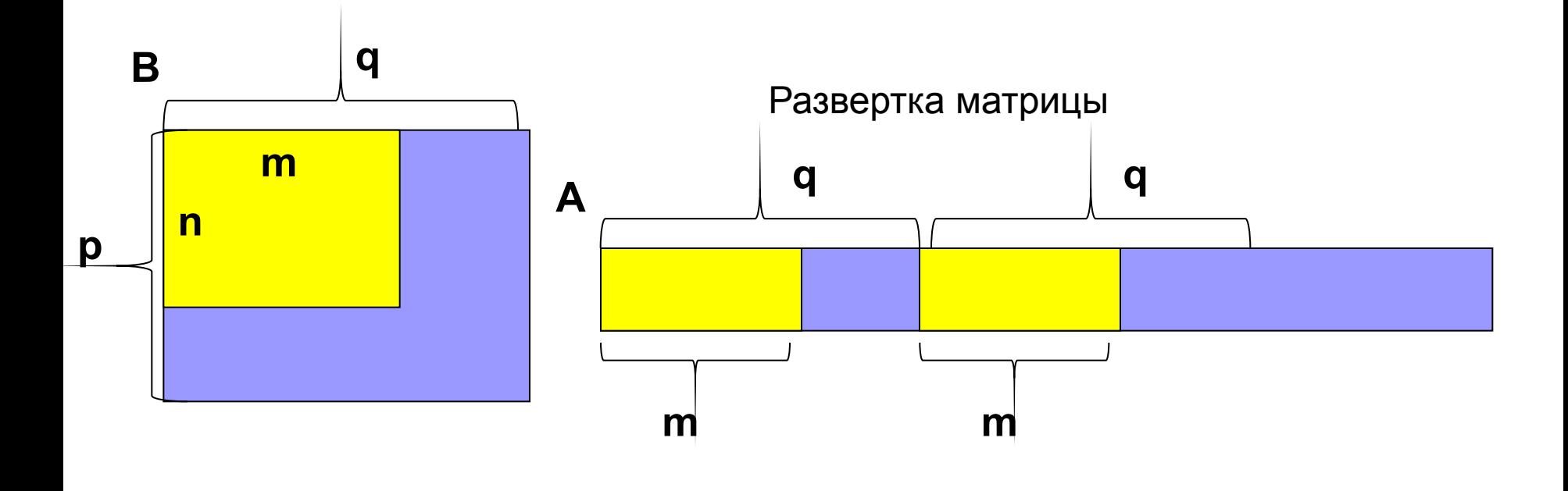

**B[i,j]** ⇔ **A[(i-1)\*q+j]**

#### **Транспонирование матрицы**

В транспонированной матрице B: **b[i,j] = a[j,i]**

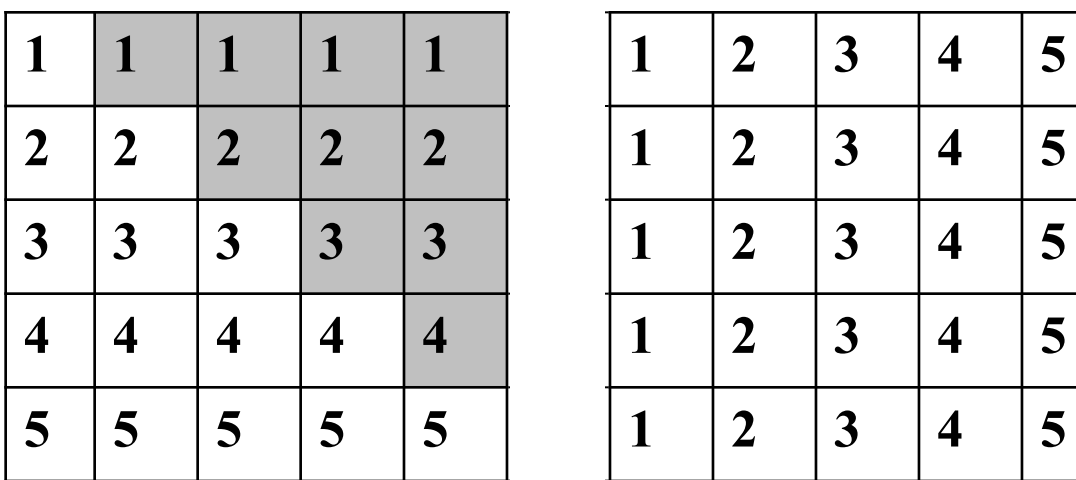

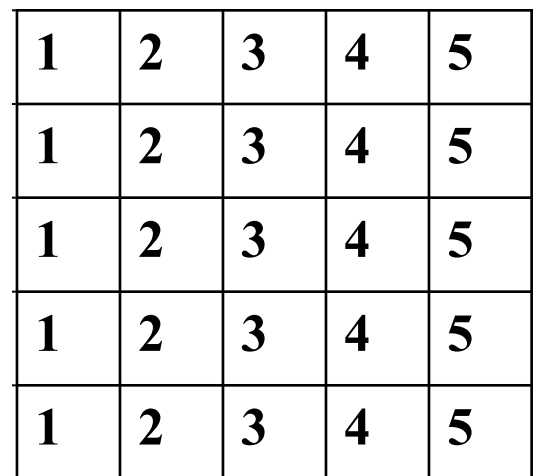

Если i=1, то первый номер столбца j=2

i=4  $\Rightarrow$  j=5

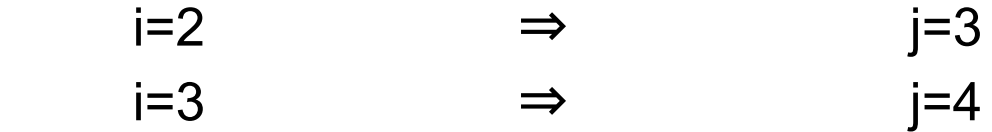

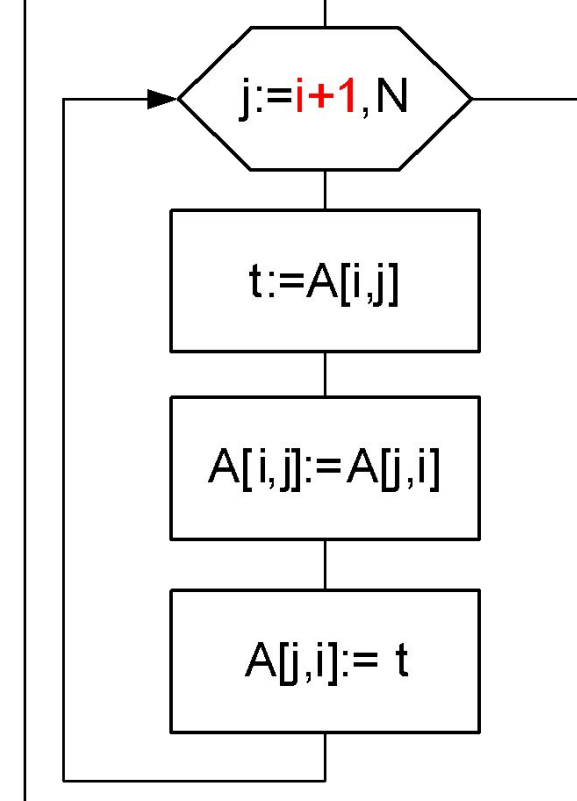

 $i = 1, N-1$ 

#### **Универсальная подпрограмма**

```
Unit Matrica;
Interface
 procedure Tran(Var x;n,q:integer);
Implementation
  procedure Tran;
   Var a:array[1..3000] of real absolute x;
         i,j:integer; t:single;
     begin
         for i:=1 to n-1 do
           for j:= i+1 to n do 
             begin t:=a[(i-1)*q+j];
                    a[(i-1)*q+j]:=a[(j-1)*q+i];
                   a[(j-1)*q+i]:=t;
             end;
```
 **end;**

## Тестирующая программа

```
Program Ex48;
{$APPTYPE CONSOLE}
Uses SysUtils,
     Matrica in 'Matrica.pas';
Var a:array[1..10,1..10] of single; i,j:integer;
Begin WriteLn ('Input a(5*5):');
      for i := 1 to 5 do
         begin for i:=1 to 5 do Read(a[i, i]);
               ReadLn:
         end;tran(a, 5, 10);
      WriteLn('Result:');
      for i := 1 to 5 do
         begin for j:=1 to 5 do Write(a[i,j]:6:2);
               WriteLn;
         end;ReadLn;
End.
```
# **4.3.3 Параметры процедурного типа**

Параметры процедурного типа используются для передачи в подпрограмму имен процедур и функций.

Для объявления процедурного типа используется заголовок подпрограммы, в котором отсутствует имя:

**Type proc=procedure (a,b,c:real;Var d:real); func=function(x:real):real;**

Значениями переменных процедурных типов являются идентификаторы процедур и функций с соответствующими заголовками:

**Var f:func; ... f:=fun1;...**

# Табулирование функций

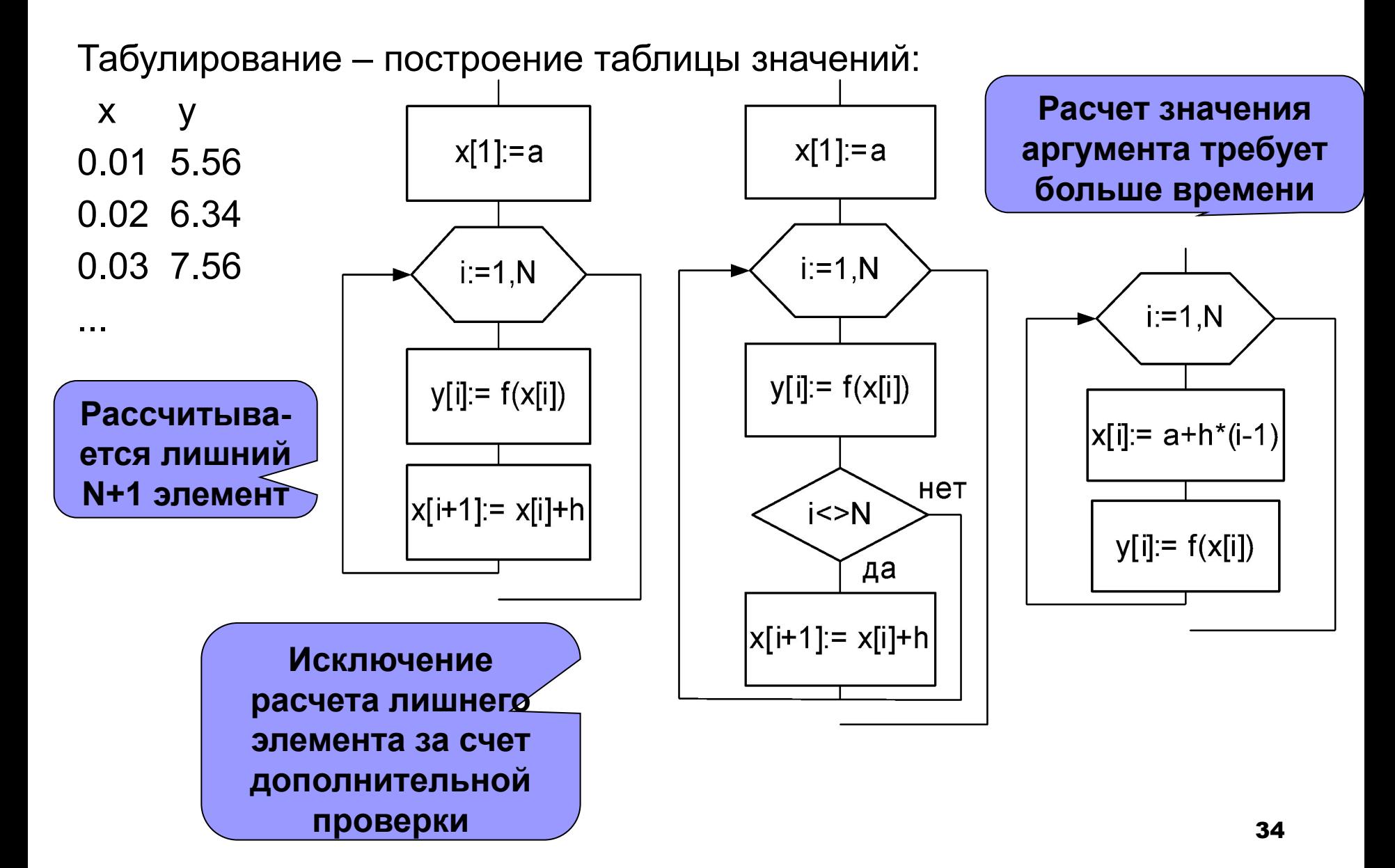

### Подпрограмма табулирования функции

```
Unit SFun;
 Interface
   Type func=function(x:Single):Single;Procedure TabFun(f:func;a,b:Single;n:integer;
                      var Masf, MasX: array of Single);
 Implementation
 Procedure TabFun;
  Var h, x: Single; i: integer;
  Begin
     h := (b-a) / (n-1);
      for i := 0 to n-1 do
        begin MasX[i]:= a + h * i;
               \texttt{Masf}[i]:=\texttt{f}(\texttt{MasX}[i]) ;
        end:End:
```
#### Тестирующая программа

```
Program Ex4 9;
{$APPTYPE CONSOLE}
Uses SysUtils,
     SFun in 'SFun.pas';
Var masF1, masX1: array [1..10] of Single;
    massF2, massX2: array [1..20] of Single;i:integer;function F1(x:Single):Single;
   Begin
     F1:=sin(x);
   end;function F2(x: Single):Single;
   Begin
     F2 := exp(x) + cos(x);end:
```
**Тестирующая программа. Раздел операторов**

```
Begin
    TabFun(F1,0,2,10,masF1,masX1); 
    WriteLn('Table 1');
    for i:=1 to 10 do 
              WriteLn(masX1:4:1,masF1[i]:7:1);
    WriteLn('Table 2');
    TabFun(F2,0,2,20,masF2,masX2);
    for i:=1 to 20 do 
              WriteLn(masX2:4:1,masF2[i]:7:1); 
    ReadLn;
End.
```
# **4.4 Рекурсия 4.4.1 Основные понятия**

Рекурсия – организация вычислений, при которой процедура или функция обращаются к самим себе.

Различают явную и косвенную рекурсии. При явной – в теле подпрограммы существует вызов самой себя, при косвенной – вызов осуществляется в подпрограммах, вызываемых из рассматриваемой.

Косвенная рекурсия требует предопределения forward:

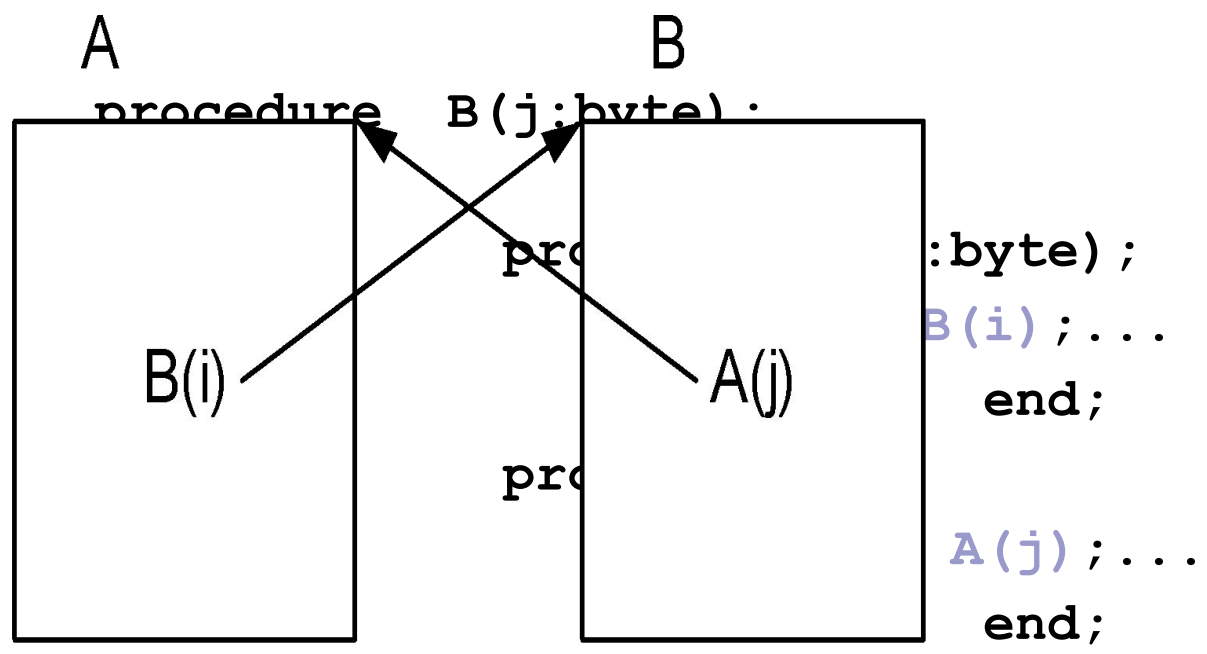

## **Вычисление наибольшего общего делителя**

- *Базисное утверждение:* если два числа равны, то их наибольший общий делитель равен этим числам.
- *Рекурсивное утверждение:* наибольший общий делител двух чисел равен наибольшему общему делителю их разности и меньшего из чисел.

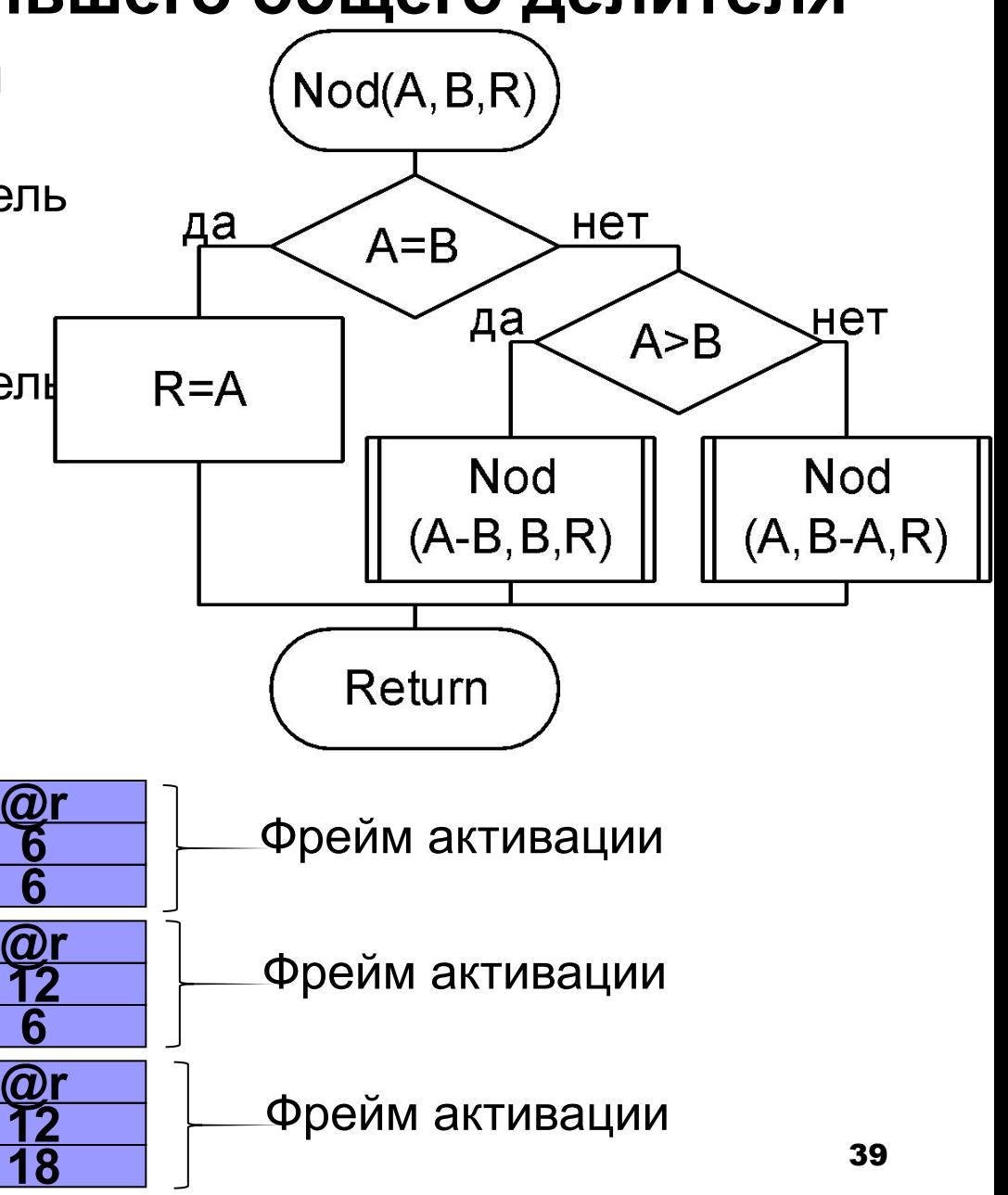

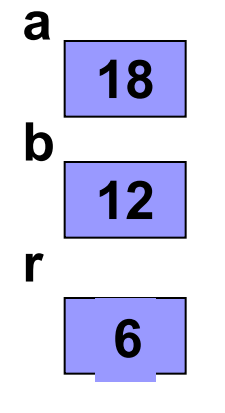

**Вычисление наибольшего общего делителя (2)**

```
Program Ex4_10a;
```
**{\$APPTYPE CONSOLE}**

```
Uses SysUtils;
```

```
Var a,b,r:integer;
```
**Procedure nod(a,b:integer; var r:integer);**

 **Begin**

```
 if a=b then r:=a
 else if a>b then nod(a-b,b,r)
              else nod(a,b-a,r)
```
 **End;**

```
Begin WriteLn('Input A,B');
           ReadLn(a,b);
           nod(a,b,r);
           WriteLn(r);
           ReadLn;
```
## **Вычисление наибольшего общего делителя (3)**

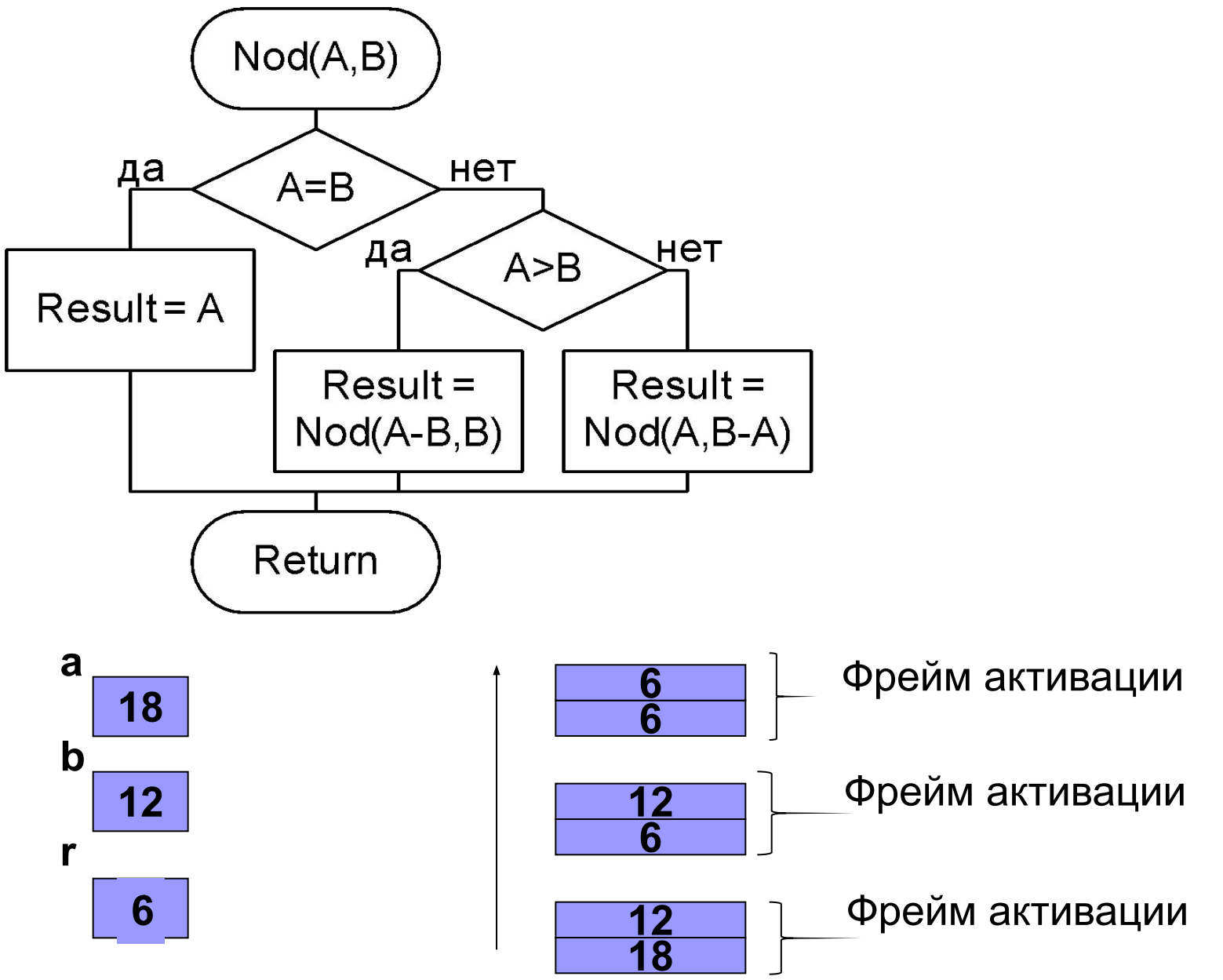

**Вычисление наибольшего общего делителя (4)**

```
Program Ex4_10b;
{$APPTYPE CONSOLE}
Uses SysUtils;
Var a,b,r:integer;
Function nod(a,b:integer):integer;
       begin if a=b then Result:=a
                     else
                       if a>b then Result:=nod(a-b,b)
                               else Result:=nod(a,b-a)
       end;
Begin WriteLn('Input A,B');
       ReadLn(a,b);
       r:=nod(a,b);
       WriteLn(r);
       ReadLn;
```
# **4.4.2 Фрейм активации. Структура рекурсивной подпрограммы**

Каждое обращение к рекурсивной подпрограмме вызывает независимую *активацию* этой подпрограммы.

Совокупность данных, необходимых для *одной* активации рекурсивной подпрограммы, называется *фреймом активации.*

Фрейм активации включает

- локальные переменные подпрограммы;
- копии параметров-значений;
- адреса параметров-переменных и параметров-констант (4 байта);
- копию строки результата (для функций типа string);
- служебную информацию (≈12 байт, точный размер этой области зависит от способа передачи параметров).

## Переворот строки

1) последовательное отсечение начального элемента и добавление его в конец результирующей строки:

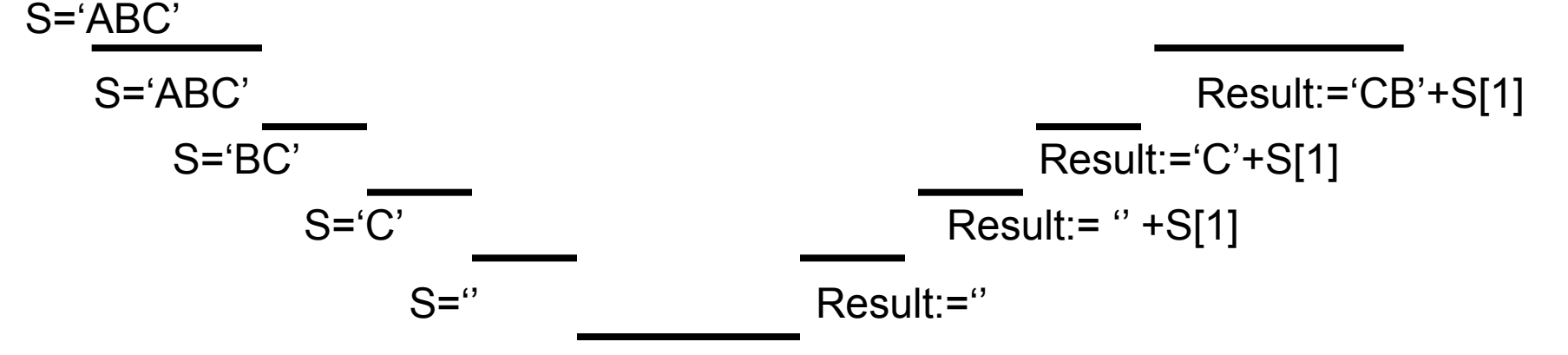

Function reversel(const st:string):string;

Begin

```
if length (st) = 0 then Result:=''
```
else

```
Result:= reversed (copy (st, 2, length (st) -1)) + st[1];
End:
```
Фрейм активации: V=4 + 256 + <служебная область> ≈272.

# **Переворот строки (2)**

2) последовательная перестановка элементов, например

```
ABCDE \Rightarrow EBCDA \Rightarrow EDCBA
```

```
Procedure reverse2(var ss:string; n:integer);
Var temp:char;
Begin if n<=length(ss) div 2 then
           begin temp:=ss[n];
               ss[n]:=ss[length(ss)-n+1];
               ss[length(ss)-n+1]:=temp;
               reverse2(ss,n+1);
           end;
```
**End;**

Фрейм активации: V=4+4+1+<служебная область>≈21

#### Определение корней уравнения на заданном отрезке. Метод деления пополам

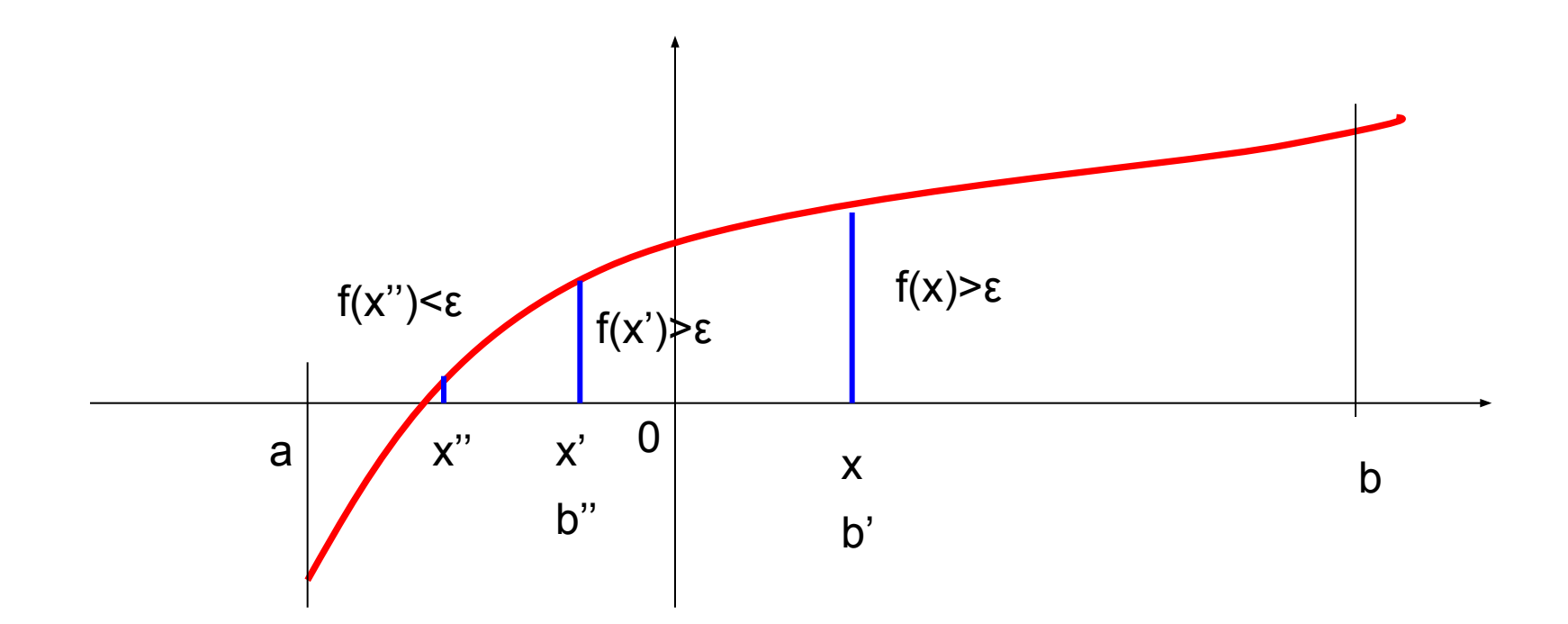

 $x = (b-a)/2$ 

#### **Определение корней уравнения на заданном отрезке (2)**

*Базисное утверждение:* Если абсолютная величина функции в середине отрезка не превышает заданного значения погрешности, то координата середины отрезка и есть корень.

*Рекурсивное утверждение:* Корень расположен между серединой отрезка и тем концом, значение функции в котором по знаку не совпадает со значением функции в середине отрезка.

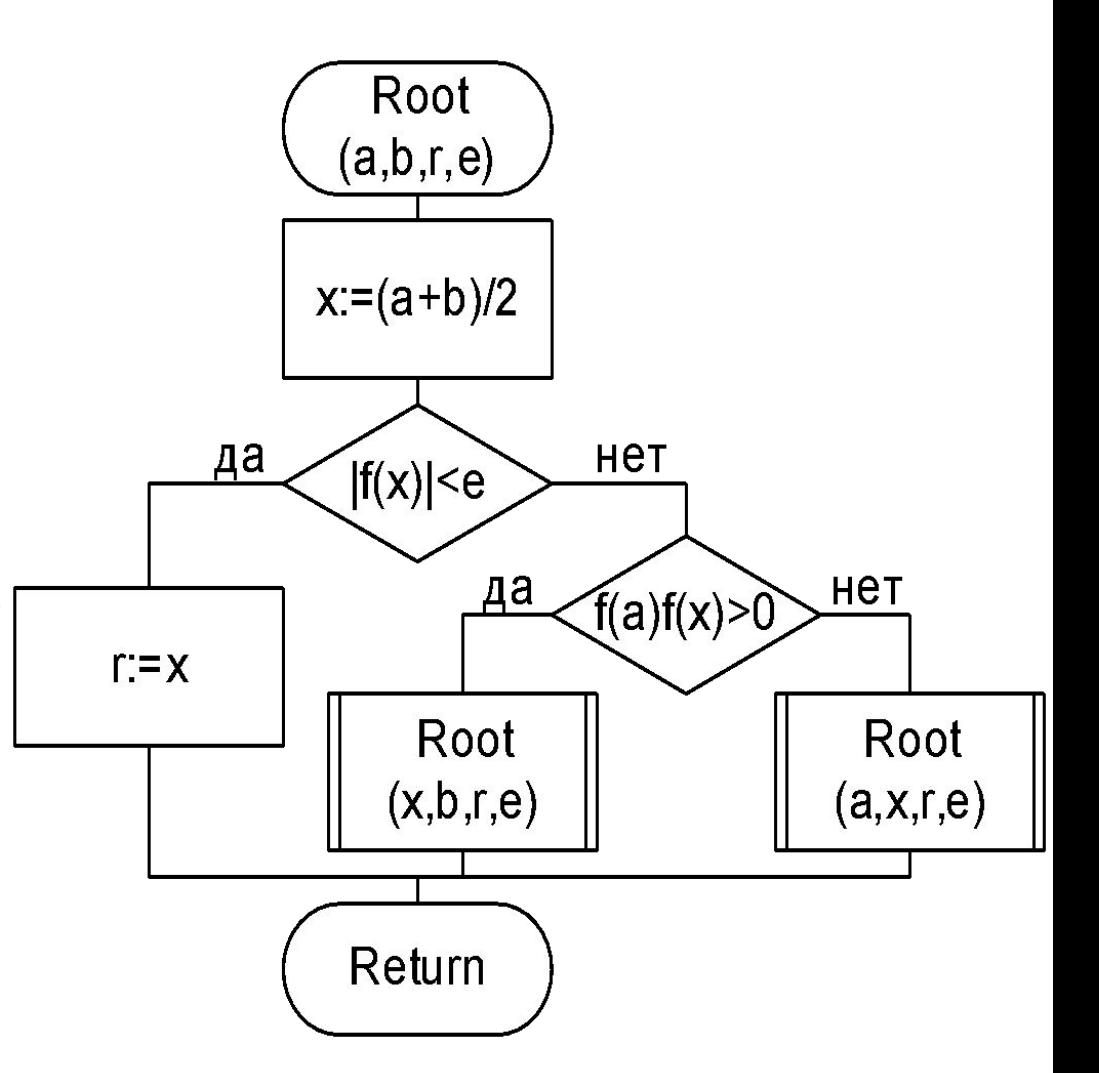

Определение корней уравнения на заданном отрезке (3)

```
Program Ex4 11;
                                        Если корней на
{$APPTYPE CONSOLE}
                                         заданном отрезке
Uses SysUtils;
                                         нет, то произойдет
                                          зацикливание!
Var a,b, eps, x:real;
Procedure root(a,b,eps:real; var r:real);Var f, x: real;
   Begin x := (a+b)/2; f := x*x-1;
          if abs(f) >=eps then
              if (a*a-1)*f>0 then root(x,b,eps,r)else root(a, x,eps, r)else r:=x;
   End:Begin
          WriteLn('Input a, b,eps'); ReadLn(a, b,eps);root(a, b,eps, x);WriteLn('Root x=',x:9:7); ReadLn;
```
## Структура рекурсивной подпрограммы

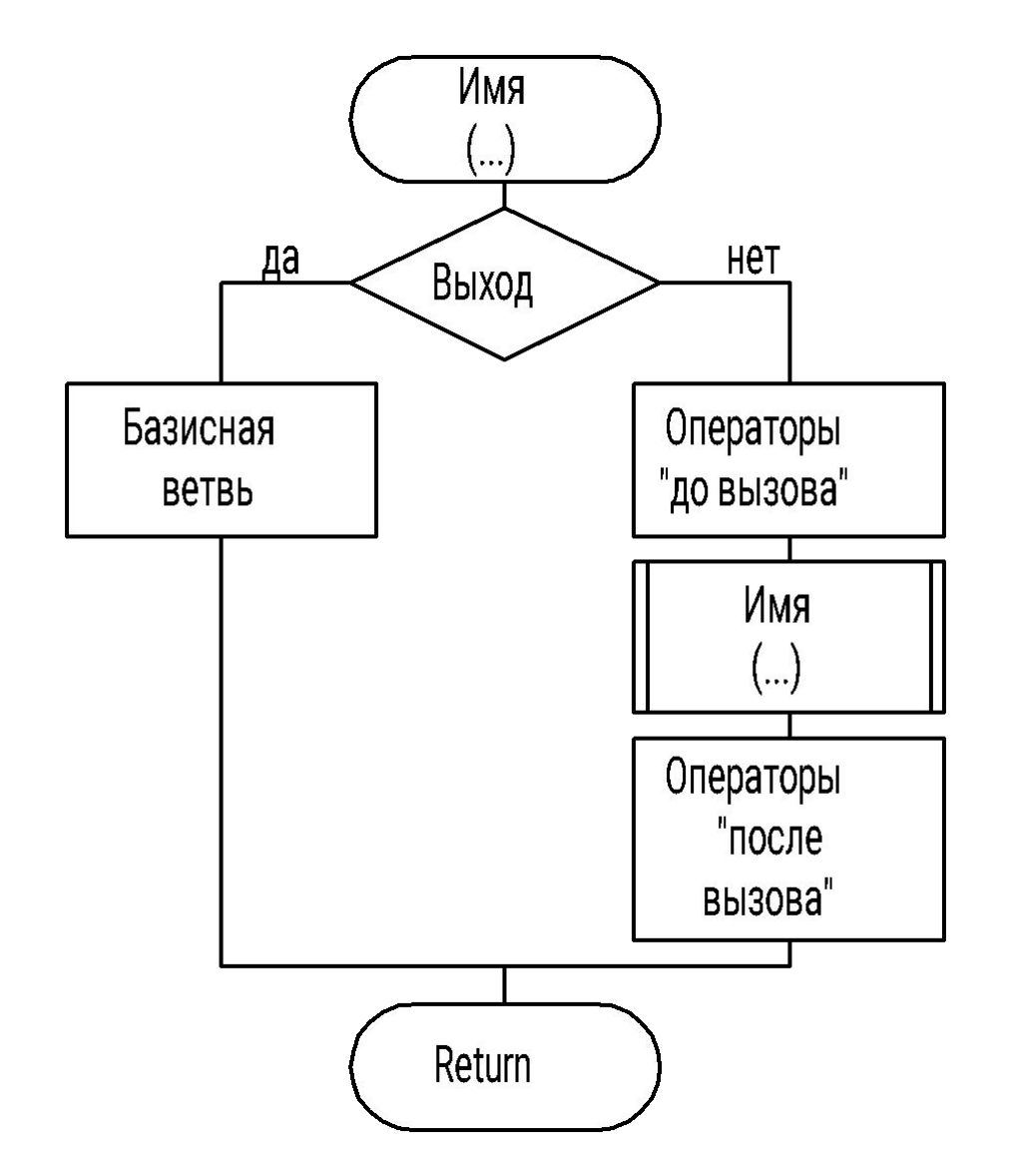

«Операторы после вызова», выполняются после возврата управления из рекурсивно вызванной подпрограммы.

Пример. Распечатать ПОЛОЖИТЕЛЬНЫЕ элементы массива в порядке следования, а отрицательные элементы – в обратном порядке. Признак конца массива $-0$ .

#### **Просмотр массива**

 Дан массив, завершающийся нулем и не содержащий нулей в середине, например:

 **4 -5 8 9 -3 0.** 

Необходимо напечатать положительные элементы в том порядке, как они встречаются в массиве и отрицательные элементы в обратном порядке:

 **4 8 9 -3 -5**

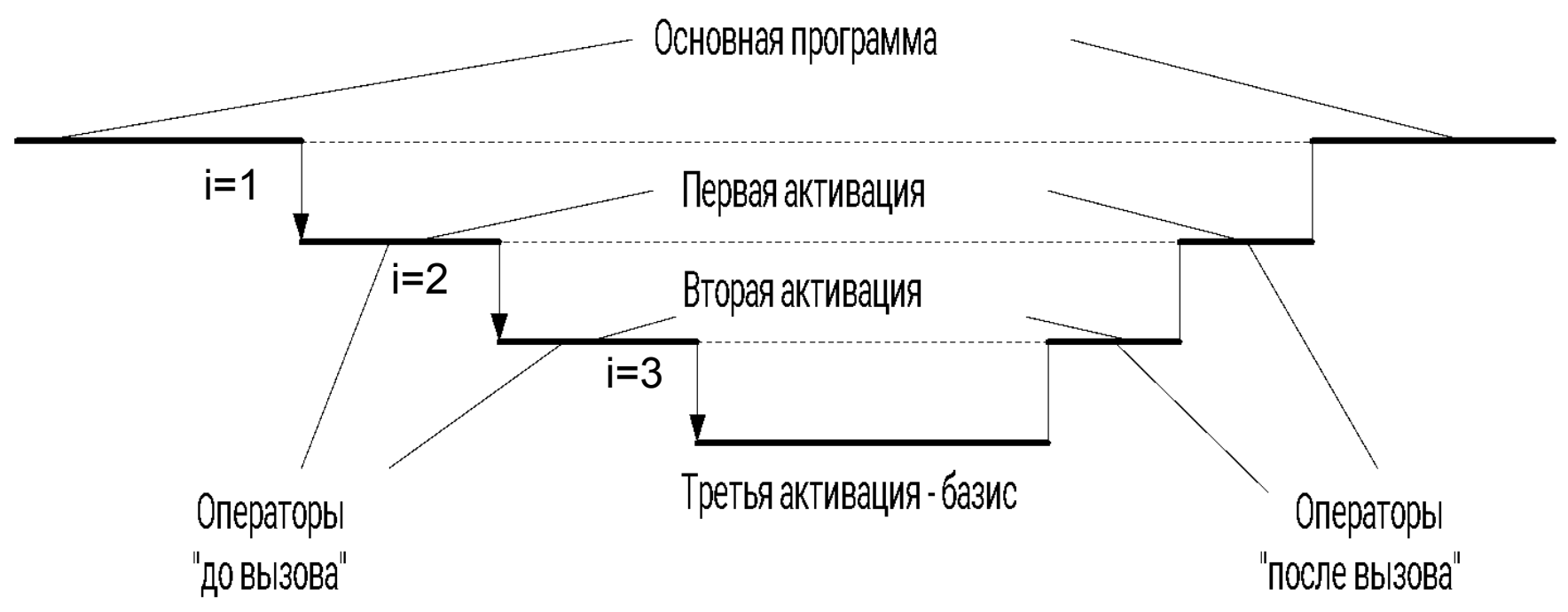

## Просмотр массива. Программа

Program Ex4 12;

{\$APPTYPE CONSOLE}

Uses SysUtils;

Type mas=array $[1..10]$  of real;

Var x:mas; i:integer;

Procedure print(const x:mas;i:integer);

```
Begin if x[i]=0 then WriteLn('***')
```
else

```
begin
 if x[i]>0 then WriteLn(i,x[i]);
print(x, i+1);
 if x[i]<0 then WriteLn(i,' ', x[i]);
end
```
 $End:$ 

## **Просмотр массива. Программа (2)**

```
Begin 
  i := 0; repeat 
        i:=i+1; 
        Read(x[i]) 
   until x[i]=0;
   print(x,1); 
   ReadLn; 
End.
```
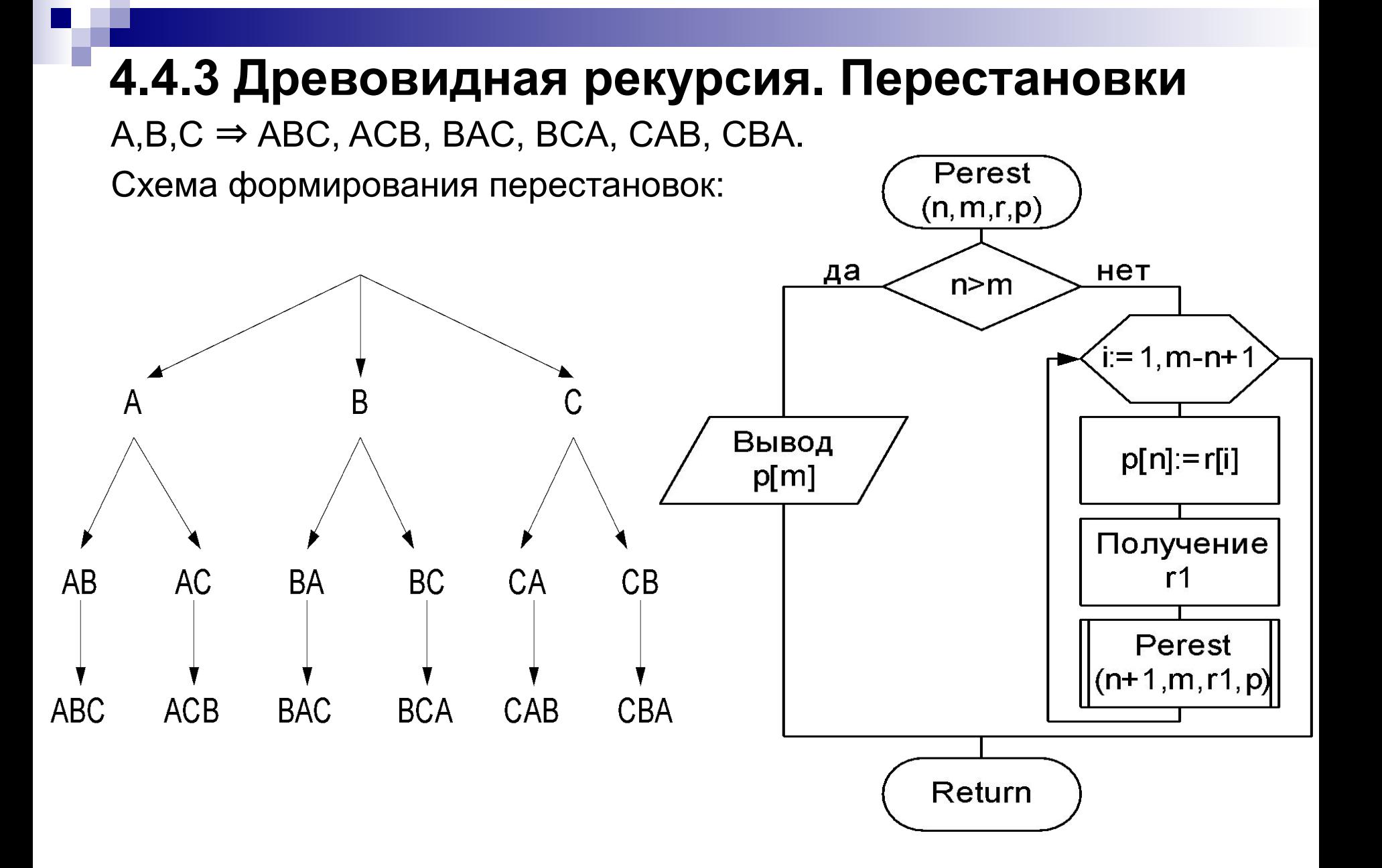

## **Перестановки (2)**

```
Program Ex4_13;
{$APPTYPE CONSOLE}
Uses SysUtils;
Type mas=array[1..3] of char;
Var a:mas='ABC'; Var pole:mas;
procedure Perest(n,m:integer; Const r:mas; 
                                          Var pole:mas);
   Var r1:mas; k,j,i:integer;
   Begin
       if n>m then
         begin
          for i:=1 to m do Write(pole[i]); WriteLn;
         end
       else
```
### **Перестановки (3)**

```
 for i:=1 to m-n+1 do
            begin
               pole[n]:=r[i];
              k := 1; for j:=1 to m-n+1 do
                  if j<>i then
                     begin r1[k]:=r[j]; k:=k+1; end;
               Perest(n+1,m,r1,pole);
             end;
   End;
Begin
      Perest(1,3,a,pole);
      ReadLn;
End.
```